# Ready to start your Kaspersky MSP journey?

#### Kaspersky partners

- Log into the <u>partner portal</u> using your email address and password.
- 2. Under the Home page Partner Program tab, select Managed Service Provider.
- Complete the MSP Application form and accept the MSP Public Agreement, then submit your form.
- You'll soon receive your email confirming approval of your application.
- 5. Start your MSP certification.
  - a. You have a 90-day grace period by which to complete your certification, starting on the day your MSP application was approved.
  - **b.** To achieve this, you simply need to complete **Kaspersky MSP Onboarding Training (MSPO)**.
- 6. Complete your MSP certification.
  - a. Don't leave this until the last minute, as failure to complete the training may result in you losing your MSP status.
  - **b.** Your **certification** will normally be **confirmed** within a week of completing MSPO.
- Congratulations you've achieved MSP Specialization status!

### New Kaspersky partners

 Start your application by registering your company on the <u>Kaspersky United</u> partner portal.

2. You'll soon receive your email confirming your registration.

Become a Kaspersky MSP partner by following steps 1-7 for Kaspersky partners above.

## License Management Portal (LMP)

You can purchase Kaspersky licenses from a distributor or via our **License Management Portal** (LMP). Generally you must have a contract with one of our distributors, so if you don't yet have a business relationship or would like to switch to a new distributor, we'll be happy to put you in touch.

#### To order licenses via the LMP:

- Log into the <u>LMP</u>. You can find this under the Home page Sales tab on the partner portal.
- The first time you log in (using the same credentials as for the partner portal), select your distributor from the list.
- **3. Order licenses** from your distributor using the automated process.

# Rebranding

MSP-ready solutions including **Kaspersky Endpoint Security Cloud** and **Kaspersky Endpoint Security for Business** provide the opportunity for **MSP rebranding**or white labelling, including your own logo, name, color
scheme etc. Please contact us at <a href="majorage-msp-ex-ms-msp-ex-ms-ex-ms-ex-m

#### **Additional resources**

- MSP Certification How-To guide
- MSP Specialization guide

**MSP Program FAQ** 

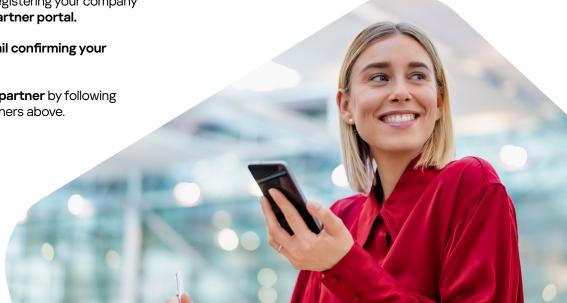

If you have any questions, please contact us at msp@kaspersky.com.